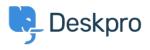

Using Deskpro > End-Users > How can Users View and Manage Tickets on < قاعدة المعلومات ?the Help Center

Phow can Users View and Manage Tickets on the Help Center End-Users - (٠) تعليقات - Karsten Lloyd - 2023-08-17

×

Registered Users can log into the **Help Center** to view and respond to any tickets they have raised. To access their tickets, they can click on **My Tickets** from their user :**dropdown** in the top right, highlighted in red below

:The tickets will be split into 3 sections

**You need to respond -** Tickets that are awaiting a response from the **user**. There .1 .is also an alert above the table regarding tickets the user needs to respond to

.We will respond - Tickets that are awaiting a response from the agent .2

.(Resolved - Tickets that have been closed (either by the agent or user .3

×

The user can click on any of the tickets to view the full history of the ticket

×